#### COMP1521 23T1 — Processes

https://www.cse.unsw.edu.au/~cs1521/23T1/

https://www.cse.unsw.edu.au/~cs1521/23T1/

COMP1521 23T1 - Processes

1/32

#### **Environment Variables**

- When run, a program is passed a set of environment variables
   an array of strings of the form name=value, terminated with NULL.
- access via global variable environ
  - many C implementations also provide as 3rd parameter to main:

```
int main(int argc, char *argv[], char *env[])
```

```
// print all environment variables
extern char **environ;
for (int i = 0; environ[i] != NULL; i++) {
    printf("%s\n", environ[i]);
}
```

source code for environ.c

• Recommended you use **getenv()** and **setenv()** to access environment variables

https://www.cse.unsw.edu.au/~cs1521/23T1/

COMP1521 23T1 — Processes

2/32

# getenv() — get an environment variable

```
#include <stdlib.h>
char *getenv(const char *name);
```

- search environment variable array for name=value
- returns **value**
- returns **NULL** if **name** not in environment variable array

```
int main(void) {
    // print value of environment variable STATUS
    char *value = getenv("STATUS");
    printf("Environment variable 'STATUS' has value '%s'\n", value);
```

source code for get\_status.c

//www.rse.unsw.edu.au/~rs1521/23T1/ COMP1521.23T1 Processes

## setenv() — set an environment variable

```
#include <stdlib.h>
int setenv(const char *name, const char *value, int overwrite);
```

- adds **name=value** to environment variable array
- if **name** in array, value changed if **overwrite** is non-zero

https://www.cse.unsw.edu.au/~cs1521/23T1/

source code for set\_status.c

COMP1521 23T1 — Processes

4 / 32

## Environment Variables - Why are they useful

- Unix-like shells have simple syntax to set environment variables
  - common to set environment in startup files (e.g.profile)
  - then passed to any programs they run
- Almost all program pass the environment variables they are given to any programs they run
  - perhaps adding/changing the value of specific environment variables
- Provides simple mechanism to pass settings to all programs, e.g
  - timezone (TZ)
  - user's prefered language (LANG)
  - directories to search for promrams (PATH)
  - user's home directory (HOME)

https://www.cse.unsw.edu.au/~cs1521/23T1/

COMP1521 23T1 — Processes

5 / 32

# Example: Changing behaviour with an environment variable

source code for spawn\_environment.c

https://www.cse.unsw.edu.au/~cs1521/23T1/

COMP1521 23T1 — Processe

6/3

A process is an instance of an executing program.

Each process has an execution state, defined by...

- current values of CPU registers
- current contents of its memory
- information about open files (and other results of system calls)

#### On Unix/Linux:

- each process had a unique process ID, or PID: a positive integer, type pid\_t, defined in <unistd.h>
- PID 1: init, used to boot the system.
- low-numbered processes usually system-related, started at boot
  - ... but PIDs are recycled, so this isn't always true
- some parts of the operating system may appear to run as processes
  - many Unix-like systems use PID 0 for the operating system

https://www.cse.unsw.edu.au/~cs1521/23T1/

COMP1521 23T1 — Processes

7 / 32

#### **Process Parents**

Each process has a parent process.

- initially, the process that created it;
- if a process' parent terminates, its parent becomes init (PID 1)

Unix provides a range of commandss for manipulating processes, e.g.:

- sh ... creating processes via object-file name
- ps ... showing process information
- w ... showing per-user process information
- top ... showing high-cpu-usage process information
- kill ... sending a signal to a process

https://www.cse.unsw.edu.au/~cs1521/23T1/

COMP1521 23T1 — Processes

8 / 32

# Multi-Tasking

On a typical modern operating system...

- multiple processes are active "simultaneously" (multi-tasking)
- operating systems provides a virtual machine to each process:
  - each process executes as if the only process running on the machine
  - e.g. each process has its own address space (N bytes, addressed 0..N-1)

When there are multiple processes running on the machine,

- a process uses the CPU, until it is *preempted* or exits;
- then, another process uses the CPU, until it too is preempted.
- eventually, the first process will get another run on the CPU.

https://www.cse.unsw.edu.au/~cs1521/23T1/

COMP1521 23T1 — Processes

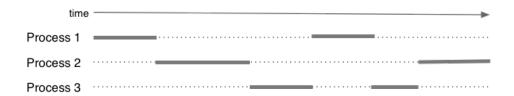

Overall impression: three programs running simultaneously. (In practice, these time divisions are imperceptibly small!)

https://www.cse.upsw.edu.au/~cs1521/23T1/

COMP1521 23T1 — Processes

10 / 32

# Preemption — When? How?

What can cause a process to be preempted?

- it ran "long enough", and the OS replaces it by a waiting process
- it needs to wait for input, output, or other some other operation

On preemption...

- the process's entire state is saved
- the new process's state is restored
- this change is called a context switch
- context switches are very expensive!

Which process runs next? The \*scheduler answers this. The operating system's process scheduling attempts to:

- fairly sharing the CPU(s) among competing processes,
- minimize response delays (lagginess) for interactive users,
- meet other real-time requirements (e.g. self-driving car),
- minimize number of expensive context switches

https://www.cse.unsw.edu.au/~cs1521/23T1/

COMP1521 23T1 — Processes

11 / 32

### Unix/Linux Processes

Environment for processes running on Unix/Linux systems

stdin (fd:0)

Process

stdout (fd:1)

return status
(0 = ok, !0 = error)

## Process-related Unix/Linux Functions/System Calls

#### Process information:

- getpid() ... get process ID
- getppid() ... get parent process ID
- getpgid() ... get process group ID

#### Creating processes:

- system(), popen() ... create a new process via a shell convenient but major security risk
- posix\_spawn() ... create a new process.
- fork() vfork() ... duplicate current process. (do not use in new code)
- exec() family ... replace current process.

#### Destroying processes:

- exit() ... terminate current process, see also
  - \_exit() ... terminate immediately atexit functions not called, stdio buffers not flushed
- waitpid() ... wait for state change in child process

https://www.cse.unsw.edu.au/~cs1521/23T1/

COMP1521 23T1 — Processes

13 / 32

## exec() family - replace yourself

```
#include <unistd.h>
int execvp(const char *file, char *const argv[]);
```

- Run another program in place of the current process:
  - file: an executable either a binary, or script starting with #!
  - argv: arguments to pass to new program
- Most of the current process is re-initialized:
  - e.g. new address space is created all variables lost
- open file descriptors survive
  - e.g, stdin & stdout remain the same
- PID unchanged
- if successful, exec does not return ... where would it return to?
- on error, returns -1 and sets errno

https://www.cse.unsw.edu.au/~cs1521/23T1/

COMP1521 23T1 — Processes

14 / 32

# Example: using exec()

```
int main(void) {
    char *echo_argv[] = {"/bin/echo", "good-bye", "cruel", "world", NULL};
    execv("/bin/echo", echo_argv);
    // if we get here there has been an error
    perror("execv");
```

source code for exec.c

```
$ dcc exec.c
$ a.out
good-bye cruel world
$
```

## fork() — clone yourself (OBSOLETE)

```
#include <sys/types.h>
#include <unistd.h>
pid_t fork(void);
```

Creates new process by duplicating the calling process.

new process is the child, calling process is the parent

Both child and parent return from fork() call... how do we tell them apart?

- in the child, fork() returns 0
- in the parent, fork() returns the pid of the child
- if the system call failed, fork() returns -1

Child inherits copies of parent's address space, open file descriptors, ...

Do not use in new code! Use  $posix\_spawn()$  instead.

fork() appears simple, but is prone to subtle bugs

```
https://www.cse.unsw.edu.au/-cs1521/23T1/ COMP1521 23T1 - Processes 16/32

Example: using fork() (OBSOLETE)
```

```
// fork creates 2 identical copies of program
// only return value is different
pid_t pid = fork();
if (pid == -1) {
    perror("fork"); // print why the fork failed
} else if (pid == 0) {
    printf("I am the child because fork() returned %d.\n", pid);
} else {
    printf("I am the parent because fork() returned %d.\n", pid);
}
source code for fork.c
```

```
$ dcc fork.c
$ a.out
I am the parent because fork() returned 2884551.
I am the child because fork() returned 0.
$
```

```
waitpid() — wait for a process to change state
```

```
#include <sys/types.h>
#include <sys/wait.h>
pid_t waitpid(pid_t pid, int *wstatus, int options);
```

- waitpid pauses current process until process pid changes state
  - where state changes include finishing, stopping, re-starting, ...
- ensures that child resources are released on exit
- special values for pid ...
  - if pid = -1, wait on any child process
  - if pid = 0, wait on any child in process group
  - if pid > 0, wait on specified process

```
pid_t wait(int *wstatus);
```

- equivalent to waitpid(-1, &status, 0)
- pauses until any child processes terminates.

tos://www.cse.unsw.edu.au/~cs1521/2311/ COMP1521 2311 – Processes 18

```
pid_t waitpid(pid_t pid, int *wstatus, int options);
```

status is set to hold info about pid.

- e.g., exit status if pid terminated
- macros allow precise determination of state change (e.g. WIFEXITED(status), WCOREDUMP(status))

options provide variations in waitpid() behaviour

- default: wait for child process to terminate
- WNOHANG: return immediately if no child has exited
- WCONTINUED: return if a stopped child has been restarted

For more information, man 2 waitpid.

https://www.cse.unsw.edu.au/~cs1521/23T1/

19 / 32

# Example: Using fork() and exec() to run /bin/date

```
pid_t pid = fork();
if (pid == -1) {
     perror("fork"); // print why fork failed
} else if (pid == 0) { // child
    char *date_argv[] = {"/bin/date", "--utc", NULL};
    execv("/bin/date", date_argv);
    perror("execvpe"); // print why exec failed
} else { // parent
    int exit_status;
    if (waitpid(pid, &exit_status, 0) == -1) {
        perror("waitpid");
        exit(1);
    printf("/bin/date exit status was %d\n", exit_status);
}
```

source code for fork\_exec.c

https://www.cse.unsw.edu.au/~cs1521/23T1/

COMP1521 23T1 — Processes

## Example: one of the dangers of fork - a fork bomb

```
#include <stdio.h>
#include <unistd.h>
int main(void) {
    // creates 2 ** 10 = 1024 processes
    // which all print fork bomb then exit
    for (int i = 0; i < 10; i++) {</pre>
        fork();
    printf("fork bomb\n");
    return 0;
```

source code for fork\_bomb.c

```
#include <stdlib.h>
int system(const char *command);
```

Runs command via /bin/sh.

Waits for **command** to finish and returns exit status

Convenient ... but **extremely dangerous** — very brittle; highly vulnerable to security exploits

• use for quick debugging and throw-away programs only

```
// run date --utc to print current UTC
int exit_status = system("/bin/date --utc");
printf("/bin/date exit status was %d\n", exit_status);
return 0;
```

22 / 32

# https://www.cse.unsw.edu.au/-cs1521/2311/ COMP1521 23T1 – Processes posix\_spawn() — Run a new process

```
#include <spawn.h>
int posix_spawn(
   pid_t *pid, const char *path,
   const posix_spawn_file_actions_t *file_actions,
   const posix_spawnattr_t *attrp,
   char *const argv[], char *const envp[]);
```

Creates a new process.

- path: path to the process to run
- argv: arguments to pass to new program
- envp: environment to pass to new program
- pid: returns process id of new program
- file\_actions: specifies file actions to be performed before running program
  - can be used to redirect stdin, stdout to file or pipe
- attrp: specifies attributes for new process
  - not used/covered in COMP1521

```
https://www.cse.unsw.edu.au/~cs1521/23T1/
Example: using posix_spawn() to run /bin/date
pid_t pid;
extern char **environ;
char *date_argv[] = {"/bin/date", "--utc", NULL};
// spawn "/bin/date" as a separate process
if (posix_spawn(&pid, "/bin/date", NULL, NULL, date_argv, environ) != 0) {
    perror("spawn");
    exit(1);
}
// wait for spawned processes to finish
int exit_status;
if (waitpid(pid, &exit_status, 0) == -1) {
    perror("waitpid");
    exit(1);
}
printf("/bin/date exit status was %d\n", exit_status);
source code for spawn.c Example:posix_spawn() versus system()
______
```

Running ls -ld via posix\_spawn()

## getpid(), getppid() - get process IDs

```
#include <sys/types.h>
#include <unistd.h>

pid_t getpid(void);
pid_t getppid(void);
```

**getpid** returns the process ID of the current process.

**getppid** returns the process ID of the current process' parent.

https://www.cse.unsw.edu.au/~cs1521/23T1/

COMP1521 23T1 — Processes

25 / 32

## Aside: Zombie Processes (advanced)

A process cannot terminate until its parent is notified. - notification is via wait/waitpid or SIGCHLD signal

Zombie process = exiting process waiting for parent to handle notification

- parent processes which don't handle notification create long-term zombie processes
  - wastes some operating system resources

Orphan process = a process whose parent has exited

- when parent exits, orphan assigned PID 1 (init) as its parent
- init always accepts notifications of child terminations

https://www.cse.unsw.edu.au/~cs1521/23T1/

COMP1521 23T1 — Processes

26 / 32

# exit() — terminate yourself

```
#include <stdlib.h>

void exit(int status);
```

- triggers any functions registered as atexit()
- flushes stdio buffers; closes open FILE \*'s
- terminates current process
- a SIGCHLD signal is sent to parent
- returns status to parent (via waitpid())
- any child processes are inherited by init (pid 1)

```
void _exit(int status);
```

- terminates current process without triggering functions registered as atexit()
- stdio buffers not flushed

# pipe() — stream bytes between processes

```
#include <unistd.h>
int pipe(int pipefd[2]);
```

A **pipe** is a unidirectional byte stream provided by the operating system.

- pipefd[0]: set to file descriptor of read end of pipe
- pipefd[1]: set to file descriptor of write end of pipe
- bytes written to pipefd[1] will be read from pipefd[1]

Child processes (by default) inherit file descriptors including for pipe

Parent can send/receive bytes (not both) to child via pipe

- parent and child should both close the pipe file descriptor they are not using
  - e.g if bytes being written (sent) parent to child
    - parent should close read end pipefd[0]
    - child should close write end pipefd[1]

Pipe file descriptors can be used with stdio via fdopen.

```
https://www.cse.unsw.edu.au/-cs1521/23T1/ COMP1521 23T1 – Processes 28/32 popen ( ) — a convenient but unsafe way to set up pipe
```

```
#include <stdio.h>

FILE *popen(const char *command, const char *type);
int pclose(FILE *stream);
```

- runs command via /bin/sh
- if **type** is "w" pipe to stdin of **command** created
- if type is "r" pipe from stdout of command created
- FILE \* stream returned get then use fgetc/fputc etc
- NULL returned if error
- close stream with pclose (not fclose)
  - pclose waits for command and returns exit status

Convenient, but brittle and highly vulnerable to security exploits ... use for quick debugging and throw-away programs only

https://www.cse.unsw.edu.au/-cs1521/23T1/ COMP1521 23T1 – Processes 
Example: capturing process output with popen()

```
// popen passes string to a shell for evaluation
// brittle and highly-vulnerable to security exploits
// popen is suitable for quick debugging and throw-away programs only
FILE *p = popen("/bin/date --utc", "r");
if (p == NULL) {
    perror("");
    return 1;
}
char line[256];
if (fgets(line, sizeof line, p) == NULL) {
    fprintf(stderr, "no output from date\n");
    return 1;
}
printf("output captured from /bin/date was: '%s'\n", line);
pclose(p); // returns command exit status
```

source code for read\_popen.c

## Example: sending input to a process with popen()

```
int main(void) {
    // popen passes command to a shell for evaluation
    // brittle and highly-vulnerable to security exploits
    // popen is suitable for quick debugging and throw-away programs only
    //
    // tr a-z A-Z - passes stdin to stdout converting lower case to upper case
    FILE *p = popen("tr a-z A-Z", "w");
    if (p == NULL) {
        perror("");
        return 1;
    }
    fprintf(p, "plz date me\n");
    pclose(p); // returns command exit status
    return 0;
}
```

source code for write\_popen.c

https://www.cse.unsw.edu.au/~cs1521/23T1/

COMP1521 23T1 — Processes

31 / 32

## posix\_spawn and pipes (advanced topic)

```
int posix_spawn_file_actions_destroy(
    posix_spawn_file_actions_t *file_actions);
int posix_spawn_file_actions_init(
    posix_spawn_file_actions_t *file_actions);
int posix_spawn_file_actions_addclose(
    posix_spawn_file_actions_t *file_actions, int fildes);
int posix_spawn_file_actions_adddup2(
    posix_spawn_file_actions_t *file_actions, int fildes, int newfildes);
```

- functions to combine file operations with posix\_spawn process creation
- awkward to understand and use but robust

Example: capturing output from a process:

source code for spawn\_read\_pipe.c

Example: sending input to a process:

source code for spawn\_write\_pipe.c

https://www.cse.unsw.edu.au/~cs1521/23T1/

COMP1521 23T1 — Processes

32 / 32